# **УТВЕРЖДАЮ** Директор ФГУП «ВНИИМ им. Д.И. Менделеева» К.В. Гогоглинский 20 Mucula 2016 r.

Государственная система обеспечения единства измерений Система контроля выбросов загрязняющих веществ от источников ПАО «НЛМК» в атмосферу информационно-измерительная ИИСДУ «ЭНЕРГО» модуль «ЭКОЛОГИЯ-М»

> МЕТОДИКА ПОВЕРКИ MII-242-1999-2016  $4p.65505 - 16$

> > Руководитель НИО госэталонов в области физико-химических измерений ФГУП «ВНИИМ им.-Д.И. Менделеева»

Л.А. Конопелько

Научный сотрудник ФГУП «ВНИИМ им. Д.И. Менделеева»  $\frac{1}{2}$  H.B. Illop

Санкт-Петербург 2016 г.

выбросов Настоящая методика поверки распространяется на систему контроля источников ПАО «НЛМК» атмосферу информационнозагрязняющих веществ от  $B$ измерительную ИИСДУ «ЭНЕРГО» модуль «ЭКОЛОГИЯ-М», зав. № 04, (далее по тексту система), устанавливает методы и средства ее первичной поверки до ввода в эксплуатацию и после ремонта и периодической поверки в процессе эксплуатации.

Интервал между поверками: один год.

### 1 Операции поверки

1.1 При проведении поверки должны быть выполнены операции, указанные в таблице 1.

Таблица 1 - Операции при проведении поверки

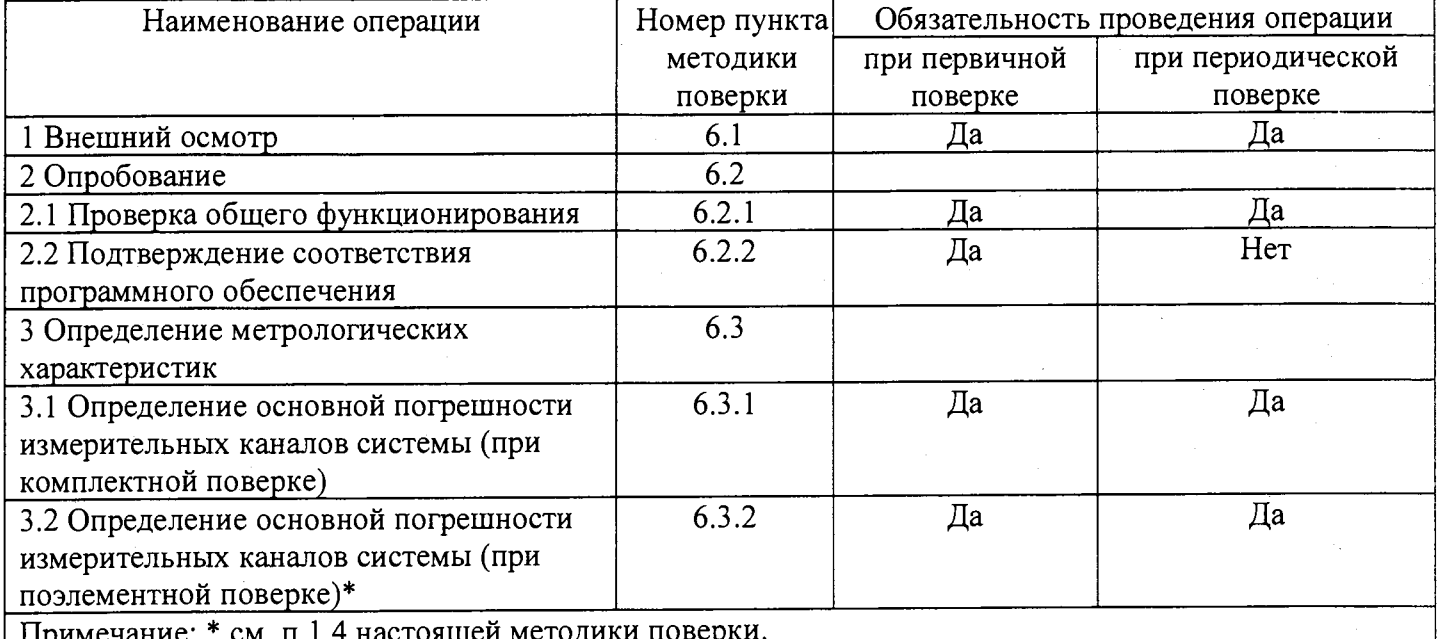

1.2 Допускается проведение поверки отдельных измерительных каналов системы в соответствии с заявлением владельца СИ, с обязательным указанием в свидетельстве о поверке информации об объеме проведенной поверки.

1.3 Если при проведении той или иной операции поверки измерительного канала системы получен отрицательный результат, дальнейшая поверка данного канала прекращается.

1.4 Комплектная поверка проводится без демонтажа первичных измерительных преобразователей (датчиков и газоанализаторов) и преобразовательно-вычислительных частей (ПВЧ)\*, входящих в состав системы, при выполнении следующих условий:

а) свободный доступ к измерительному каналу системы (к первичному измерительному преобразователю), непосредственно на месте установки;

б) выполнение требований, приведенных в разделе 4 настоящей методики поверки;

в) наличие средств поверки, указанных в таблице 2 настоящей методики поверки.

1.5 При невозможности выполнения условий, указанных в п. 1.4 настоящей методики поверки, проводится поэлементная поверка. Поверка первичных измерительных преобразователей (ПИП), имеющих аналоговый выходной сигнал от 4 до 20 мА, выполняется в лабораторных условиях после их демонтажа. ПВЧ каждого измерительного канала системы проводится на месте их установки.

1.6. Поверка ПИП, имеющих цифровой выходной сигнал, проводится комплектным методом на месте установки системы либо в лабораторных условиях с демонтажом всего измерительного канала (ПИП и компьютер с ПО).

1.7. При проведении поверки обеспечивают одновременную фиксацию показаний дисплея приборов и печатного протокола компьютера.

Примечание:\* ПВЧ представляет собой комплекс программно-технических средств, начиная

 $\overline{2}$ 

от входных разъемов контроллера до устройства отображения информации (ПК системы сбора и обработки данных и ПК автоматизированного рабочего места инженера УПЭ).

## 2 Средства поверки

2.1 При проведении поверки должны применяться средства поверки, указанные в таблице 2. Таблина 2 - Средства поверки при проведении поверки

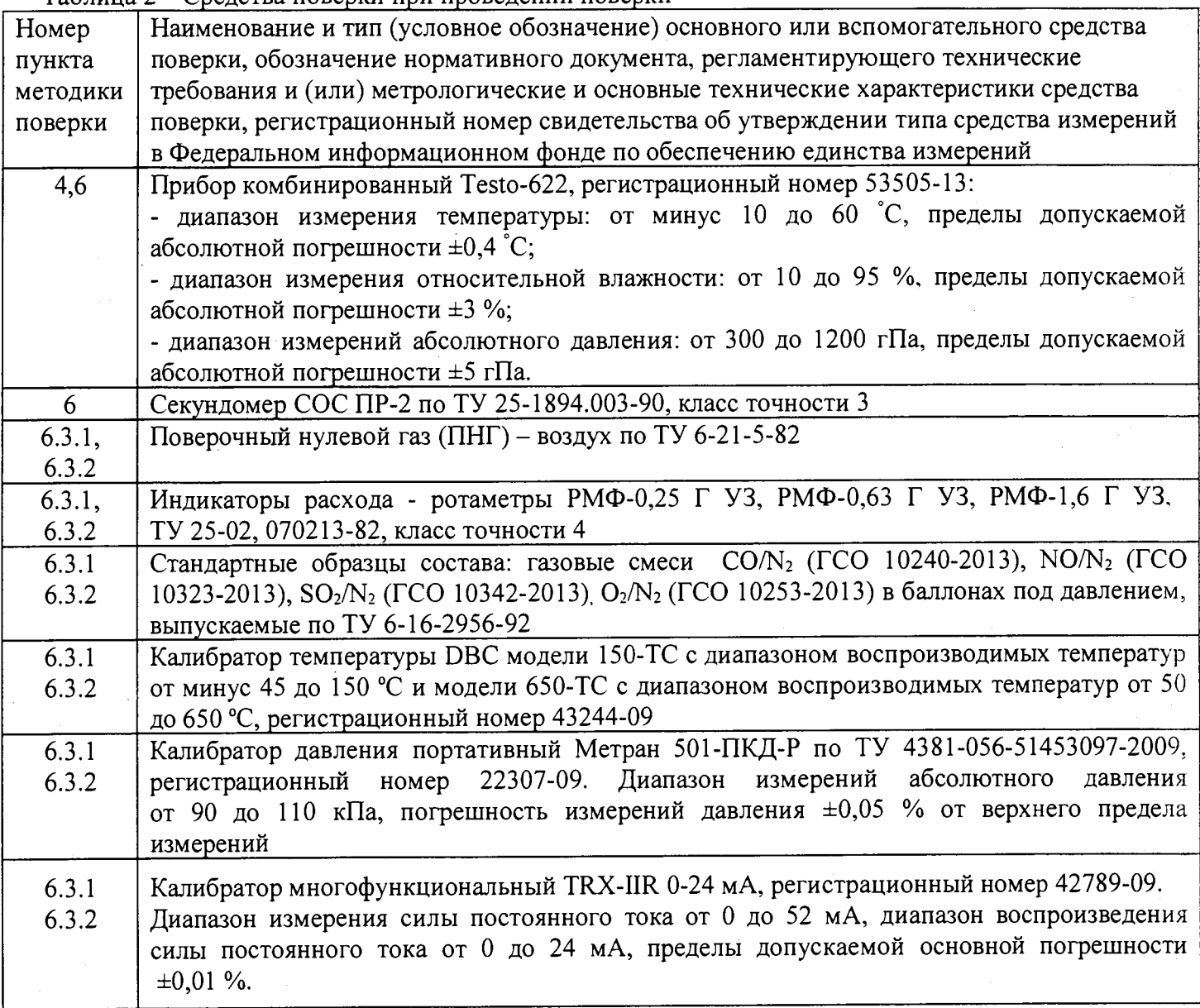

2.2 Допускается применение иных средств поверки, не уступающих по метрологическим характеристикам.

2.3 Все средства поверки должны иметь действующие свидетельства о поверке, ГСО-ПГС в баллонах под давлением - действующие паспорта.

#### 3 Требования безопасности

3.1 При проведении поверки должны выполняться требования техники безопасности при эксплуатации баллонов со сжатыми газами «Правилам устройства и безопасной эксплуатации сосудов, работающих под давлением», утвержденные Федеральной службой по экологическому. технологическому и атомному надзору РФ.

3.2 При проведении поверки должны выполняться требования техники безопасности для защиты персонала от поражения электрическим током согласно ГОСТ 12.2.007.0-75.

**3.3 Сброс ПГС осуществляется за пределы рабочего помещения.**

#### **4 Условия поверки**

При проведении поверки должны быть соблюдены следующие условия:

**- температура окружающей среды (20 ± 5) °С;**

**- атмосферное давление от 84 до 106,7 кПа;**

**- относительная влажность воздуха от 30 до 80 %.**

## **5 Подготовка к поверке**

5.1 Перед проведением поверки выполняют следующие подготовительные работы:

**1) подготавливают средства измерений и устройства, входящие в состав системы, к работе в соответствии с требованиями РЭ изготовителя;**

**2) проверяют наличие паспортов и сроки годности ПГС;**

**3) баллоны с ПГС выдерживают в помещении, в котором проводят поверку, в течение 24 ч;**

**4) подготавливают к работе средства поверки в соответствии с требованиями их эксплуатационной документации;**

**5) на местах установки контроллеров размещают средства измерения параметров окружающей среды (температуры, атмосферного давления, относительной влажности).**

**6) предупреждают эксплуатационный персонал о выполняемой операции.**

**7) для блокирующих параметров - отключают блокировку по соответствующему параметру.**

**5.2 При проведении комплектной поверки газовых измерительных каналов собирают схему поверки, приведенную на рисунке А.1. Приложения А настоящей методики поверки (подсоединяют фторопластовую трубку с выхода вентиля точной регулировки, установленного на баллоне с ПГС, через байпас (тройник) к входу поверяемого газоанализатора. Расход ПГС должен быть на 10-20 % выше расхода, потребляемого газоанализатором. Контроль расхода на сбросе осуществляют при помощи ротаметра, подключенного к тройнику.**

**При поверке газовых измерительных каналов в комплекте с пробоотборным устройством подсоединяют фторопластовую трубку с выхода вентиля точной регулировки ко входу указанного устройства.**

**5.3 Перед проведением поверки системы выполняют регламентные работы, предусмотренные эксплуатационной документацией изготовителя, в т.ч. корректировка нулевых показаний и чувствительности в соответствии с РЭ на средства измерений.**

## **6 Проведение поверки**

**6.1 Внешний осмотр**

**6.1.1 При внешнем осмотре средств измерений и устройств, входящих в состав системы, должно быть установлено отсутствие внешних повреждений, влияющих на работоспособность.**

**6.1.2 Комплектность системы должна соответствовать указанной в Руководстве по эксплуатации.**

**6.1.3 Для средств измерений, входящих в состав системы должны быть установлены:**

**- исправность органов управления, настройки и коррекции;**

**- четкость всех надписей на лицевых панелях средств измерений;**

**- четкость и контрастность цифровых дисплеев средств измерений.**

**6.1.4 Система считается выдержавшей внешний осмотр удовлетворительно, если она соответствует всем перечисленным выше требованиям.**

**6.2 Опробование**

**6.2.1 Проверка общ его функционирования**

**Проверку общ его функционирования средств измерений и устройств в составе системы проводят в процессе тестирования при их запуске в соответствии с РЭ на приборы.**

**Результаты проверки считают положительными, если все технические тесты завершились успешно.**

**6.2.2. Подтверждение соответствия программного обеспечения**

Операция «Подтверждение соответствия программного обеспечения» заключается в определении номера версии (идентификационного номера) программного обеспечения (ПО).

Идентификация ПО осуществляется посредством отображения на дисплее ПК номера версии.

Результат подтверждения соответствия программного обеспечения считается положительным. если полученные идентификационные ланные соответствуют идентификационным данным, указанным в разделе «Программное обеспечение» описания типа средства измерений.

6.3 Определение метрологических характеристик

Определение метрологических характеристик МХ (основной погрешности) проводят для всех измерительных каналов системы.

Метрологические характеристики измерительных каналов системы приведены в таблице Б.1 Приложения Б настоящей методики поверки.

 $6.3.1$ Определение основной погрешности измерительных каналов системы (при комплектной поверке)

Комплектная поверка проводится при выполнении условий, указанных в п.п. 1.4, 1.6. настоящей методики поверки.

6.3.1.1 Определение основной погрешности газоаналитических измерительных каналов при комплектной поверке.

Собирают схему поверки, приведенную на рисунке А.1. Приложения А настоящей методики поверки, в соответствии с п.5.2 настоящей методики поверки.

Определение основной погрешности проводят при поочередной подаче ПГС:

- на вход газоанализаторов в последовательности:  $N_2N_2$  1 - 2 - 3 - 2 - 1 - 3 (для каждого определяемого компонента);

- на вход пробоотборного устройства в последовательности: №№ 1 - 3 (для одного из определяемых компонентов)

и считывании показаний с дисплея газоанализатора, с монитора персонального компьютера (ПК) системы сбора и обработки данных и с монитора ПК автоматизированного рабочего места инженера УПЭ. (Подачу ПГС на газоанализаторы проводят в соответствии с пунктом 5.2.) Номинальные значения содержания измеряемых компонентов в ПГС приведены в таблице В.1 Приложения В настоящей методики поверки.

Основную абсолютную погрешность  $(\Delta, \text{ M}^{\text{th}})$ ,  $\%$  (об.) в каждой точке для диапазонов измерений, приведенных в таблице Б.1 Приложения Б настоящей методики поверки. рассчитывают по формуле:

$$
\Delta = X_H - X_{\ell}
$$
 (1)

 $X_H$  - измеренное значение объемной доли определяемого компонента (показания монитора где ПК системы сбора и обработки информации и автоматизированного рабочего места инженера УПЭ) при подаче ПГС, (млн<sup>-1</sup>, %);

 $X_{\mathcal{A}}$  - действительное значение объемной доли определяемого компонента в ПГС, (млн<sup>-1</sup>, %).

Основную приведенную погрешность ( $\gamma$ , %) в каждой точке для диапазонов измерений, приведенных в таблице Б.1 Приложения Б настоящей методики поверки, рассчитывают по формуле:

$$
\gamma = \frac{X_H - X_{\text{A}}}{X_{\text{max}} - X_{\text{min}}} \cdot 100
$$
 (2)

 $X_{min}$  - минимальное значение диапазона измерений (см. таблица Б.1 Приложение Б где настоящей методики поверки), (млн<sup>-1</sup>, %, мг/м<sup>3</sup>);

5

 $X_{max}$  - максимальное значение диапазона измерений объемной доли (массовой концентрации) измеряемого компонента (см. таблица Б.1 Приложение Б настоящей методики поверки), (млн<sup>-1</sup>, %, мг/м<sup>3</sup>).

Основную относительную погрешность ( $\delta$ , %) в каждой точке для диапазонов измерений, приведенных в таблице Б.1 Приложения Б настоящей методики поверки, рассчитывают по формуле:

$$
\delta = \frac{X_H - X_{\underline{H}}}{X_{\underline{H}}} \cdot 100\tag{3}
$$

Результаты определения считают положительными, если:

- полученные значения основной погрешности не превышают значений, указанных в таблице Б.1 Приложения Б настоящей методики поверки;

- расхождение показаний дисплея газоанализатора и показаний мониторов ПК системы сбора и обработки данных и автоматизированного рабочего места инженера УПЭ не превышает 1,5 %;

- расхождение показаний системы, полученных при подаче ПГС на вход газоанализатора и пробоотборного устройства не превышает 0,2 долей от предела допускаемой основной погрешности.

6.3.1.2 Определение основной погрешности по каналам объемного расхода, избыточного давления и температуры при комплектной поверке

Определение основной погрешности проводится при последовательном задании значений измеряемой величины на калибраторе, соответствующих 5, 30, 50, 70 и 95 % диапазона измерений с лопускаемым отклонением  $\pm 5$  %.

Число измерений - не менее двух.

а) Определение основной приведенной погрешности системы по измерительному каналу температуры газового потока.

Снимите латчик температуры с газохода и установите его в эталонное СИ температуры (калибратор температуры DBC модели 150-TC), размещенное рядом с местом эксплуатации датчика.

Основную приведенную погрешность ( $\gamma_{\tau}$ , %) в каждой точке для диапазонов измерений температуры, приведенных в таблице Б.1 Приложения Б, рассчитывают по формуле:

$$
\gamma_T = \frac{T_u - T_o}{T_e - T_u} \cdot 100\tag{4}
$$

где  $T_u$  - измеренное значение температуры (показания монитора ПК системы сбора и обработки информации и автоматизированного рабочего места инженера УПЭ), °С;

 $T_a$ - действительное значение температуры, установленное на калибраторе DBC,  $^{\circ}C$ ;

 $T_{s}$ ,  $T_{n}$  – верхний и нижний предел измерений температуры (см. таблица Б.1 Приложение Б настоящей методики поверки), °С.

Результаты определения считаются удовлетворительными, если полученные значения основной приведенной погрешности не превышают значений, приведенных в таблице Б.1 Приложения Б настоящей методики поверки.

б) Определение основной приведенной погрешности системы по измерительному каналу избыточного давления газового потока

Снимите датчик избыточного давления с газохода и установите его в эталонное СИ давления (калибратор давления портативный Метран 501-ПКД-Р), размещенное рядом с местом эксплуатации датчика.

**Основную приведенную погрешность** *(уР,* **%) в каждой точке для диапазонов измерений избыточного давления, приведенных в таблице Б.1 Приложения Б настоящей методики поверки, рассчитывают по формуле:**

$$
\gamma_P = \frac{P_u - P_o}{P_e} \cdot 100\tag{5}
$$

**где** *Ри* **- измеренное значение избыточного давления (показания монитора ПК системы сбора и обработки информации и автоматизированного рабочего места инженера УПЭ), кПа (кгс/см:);**

*Рй* **- действительное значение температуры, установленное на калибраторе Метран 501-ПКД-Р, кПа (кгс/см2);**

*Рв* **- верхний предел измерений избыточного давления (см. таблица Б.1 Приложение Б настоящей методики поверки), кПа (кгс/см2).**

**Результаты определения считаются удовлетворительными, если полученные значения основной приведенной погрешности не превышают значений, приведенных в таблице Б.1 Приложения Б настоящей методики поверки.**

**в) Определение основной относительной погрешности системы по измерительному каналу объемного расхода газового потока.**

**Снимите датчик давления (для измерения перепада давления на диафрагме) с газохода и установите его в эталонное СИ давления (калибратор давления портативный Метран 501-ПКД-Р). размещенное рядом с местом эксплуатации датчика.**

Основную относительную погрешность  $(\delta_{\theta}, \mathcal{V})$  в каждой точке для диапазонов измерений, **приведенных в таблице Б.1 Приложения Б, рассчитывают по формуле:**

$$
\delta_{\mathcal{Q}} = \frac{\mathcal{Q}_u - \mathcal{Q}_o}{\mathcal{Q}_o} \cdot 100\tag{6}
$$

**где** *Qu -* **измеренное значение объемного расхода (показания монитора ПК системы сбора и обработки информации и автоматизированного рабочего места инженера УПЭ), м-Уч;**

**(***Qd -* **действительное значение объемного расхода, рассчитанное по ГОСТ 8.586.5-2005,** РД 50-411-83, МИ 3173-2008. Значение перепада давления для расчета объемного расхода **соответствует значению, установленному на калибраторе давления портативном Метран 501-ПКД-Р.**

**Поверка стандартной диафрагмы проводится в соответствии с ПР 50.2.022-99 «Порядок осуществления государственного метрологического контроля и надзора за применением и состоянием измерительных комплексов с сужающими устройствами» и ГОСТ 8.586.5-2005.**

**Результаты определения считаются удовлетворительными, если полученные значения основной относительной погрешности не превышают значений, приведенных в таблице Б.1 Приложения Б настоящей методики поверки, и результаты поверки диафрагмы - положительные.**

7

**6.3.2 Определение основной погрешности измерительных каналов (ИК) системы (при поэлементной поверке)**

**При поэлементной поверке проводится отдельно поверка первичных измерительных преобразователей (датчиков, газоанализаторов) и ПВЧ.**

**6.3.2.1. Определение основной погрешности первичных измерительных преобразователей (датчиков и газоанализаторов) и диафрагмы.**

**Определение основной погрешности первичных измерительных преобразователей (датчиков, газоанализаторов) и диафрагмы выполняется в лабораторных условиях после их демонтажа в соответствии с утвержденными методиками поверки.**

**6.3.2.2. Определение основной погрешности ПВЧ.**

**Определение основной погрешности ПВЧ проводят на месте их установки.**

**Входными сигналами ПВЧ системы являются унифицированные токовые сигналы стандартных преобразователей объемной доли (массовой концентрации) измеряемых компонентов газов, перепада давления (объемного расхода), избыточного давления и температуры в диапазоне от 4 до 20 мА.**

**На вход ПВЧ подают унифицированный токовый сигнал в диапазоне от 4 до 20 мА от источника постоянного тока (калибратора многофункционального TRX-IIR). При поверке ПВЧ выполняют по одному измерению в каждой выбранной точке поверки.**

**Значения выходных величин выводят на экран монитора ПК системы сбора и обработки данных и автоматизированного рабочего места инженера УПЭ.**

**6.3.2.2.1 Определение основной приведенной погрешности ПВЧ ИК объемной доли (массовой концентрации) измеряемых компонентов газов, перепада давления (объемного расхода без корректировки по давлению и температуре), избыточного давления и температуры**

**Отключают первичные преобразователи и подключают средства поверки к соответствующим каналам, включая линии связи. С помощью калибратора многофункционального TRX-IIR устанавливают на входе канала ввода аналогового сигнала электрические сигналы (от 4 до 20 мА), соответствующие значениям измеряемого параметра. Задают не менее пяти значений измеряемого параметра, равномерно распределенных в пределах диапазона измерений (например, 0, 25, 50, 75 и 100 %) и через 10 с считывают значение параметра с экрана ПК системы сбора и обработки данных или автоматизированного рабочего места инженера УПЭ.**

**Значение измеряемой величины** *(Ар),* **соответствующее заданному значению силы постоянного тока** *1 3* **, мА, рассчитывают по формуле:**

**а) для линейной функции преобразования входных сигналов:**

$$
I_s = 4 + 16 \frac{A_p - X_u}{X_e - X_u}
$$
 (7)

**где** *Х н -* **нижний предел измерений определяемой величины (см. таблица Б.1 Приложение Б настоящей методики поверки), (единицы величины.);**

*X е* **-верхний предел измерений определяемой величины (см. таблица Б.1 Приложение Б настоящей методики поверки), (единицы величины.);**

 $A_p$  – рассчитанное значение определяемой величины, соответствующее значению  $I_s$ . **(единицы величины.).**

**б) для квадратичной функции преобразования входных сигналов (измерение объемного расхода):**

$$
I_{s} = 4 + 16 \left( \frac{A_{p} - X_{n}}{X_{s} - X_{n}} \right)^{2}
$$

Приведенную погрешность ПВЧ контролируемого измерительного канала,  $\gamma_{BB}$  $\frac{0}{n}$ рассчитывают по формуле:

$$
\gamma_{IBY} = \frac{A_u - A_p}{X_s - X_u} \cdot 100\tag{9}
$$

 $A<sub>u</sub>$  - измеренное значение определяемой величины, единицы величины (показания монитора гле ПК системы сбора и обработки информации и автоматизированного рабочего места инженера УПЭ).

Результаты поверки считаются положительными, если приведенная погрешность ПВЧ не превышает  $\pm 1.5$  %.

6.3.2.2.2 Определение основной относительной погрешности ИК системы при измерении объемного расхода газового потока

Определение относительной погрешности ИК системы при измерении объемного расхода газового потока, приведенного к стандартным условиям, рассчитывают ручным способом по ГОСТ 8.586.5-2005, РД 50-411-83, МИ 3173-2008 или с применением программного комплекса «Расходомер-ИСО» (Свидетельство о метрологической аттестации ВНИИР № 29605-07 от 15.01.2007). Результаты поверки ИК считаются положительными, если относительная погрешность не превышает пределов, указанных в таблице Б.1 Приложения Б настоящей методики поверки.

6.3.2.3 Определение основной погрешности измерительных каналов (ИК) системы (при поэлементной поверке)

Результаты определения считают положительными, если:

- на ПИП имеются действующие свидетельства о поверке (п. 6.3.2.1);

- основная приведенная (относительная) погрешность ПВЧ ИК, определенная по п. 6.3.2.2,. не превышает  $\pm$  1,5 %.

#### 7 Оформление результатов поверки

7.1 При проведении поверки системы составляется протокол результатов измерений, в котором указывается соответствие системы предъявляемым к ней требованиям. Рекомендуемая форма протокола поверки приведена в Приложении Г настоящей методики поверки.

7.2 Система, удовлетворяющая требованиям методики поверки, признается годной.

7.3 Положительные результаты поверки системы оформляются свидетельством о поверке по форме, установленной приказом Минпромторга РФ № 1815 от 02.07.2015 г.

7.4 При отрицательных результатах поверки применение системы запрещается и выдается извещение о непригодности.

7.5 Знак поверки наносится на свидетельство о поверке на систему.

 $(8)$ 

# **Приложение А** (обязательное)

## **Структурная схема поверки ИК**

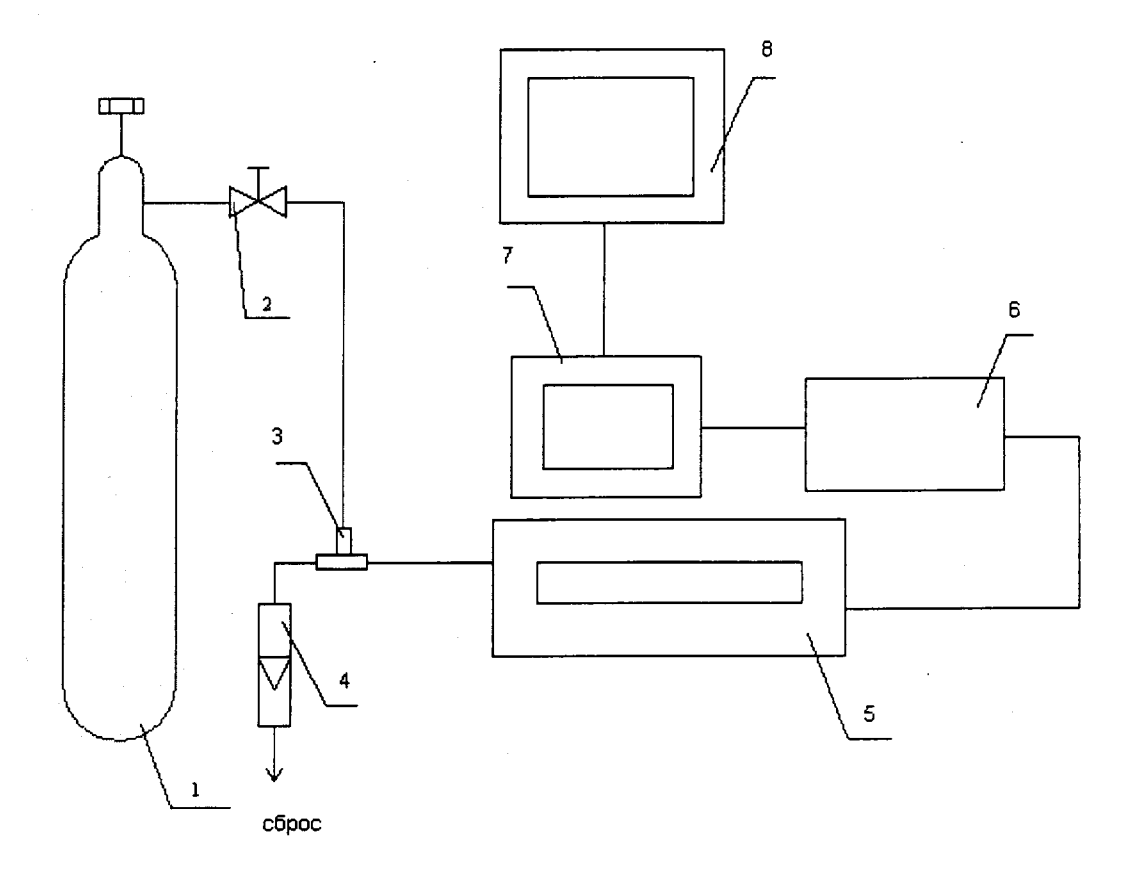

**1 - баллон с ПГС; 2 - вентиль точной регулировки; 3 - тройник; 4 - индикатор расхода (ротаметр); 5 - газоанализатор; 6 - контроллер; 7 - ПК системы сбора и обработки данных; 8 - ПК автоматизированного рабочего места инженера УПЭ.**

**Рисунок А. 1 - Схема подачи ПГС из баллонов под давлением на вход газоанализаторов при проведении комплектной поверки**

# **Приложение Б**

 $\sim$ 

## **(рекомендуемое)**

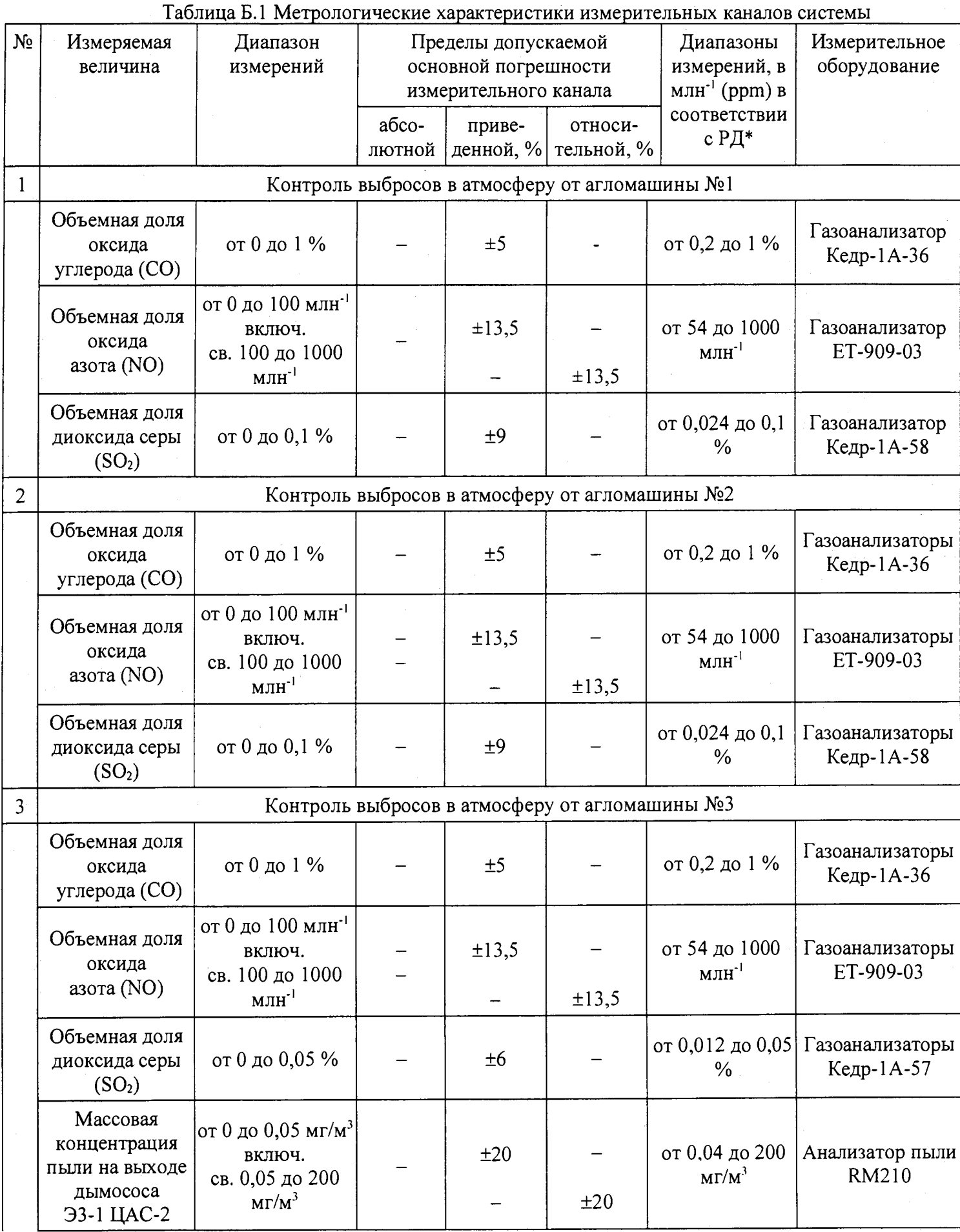

 $\mathcal{A}$ 

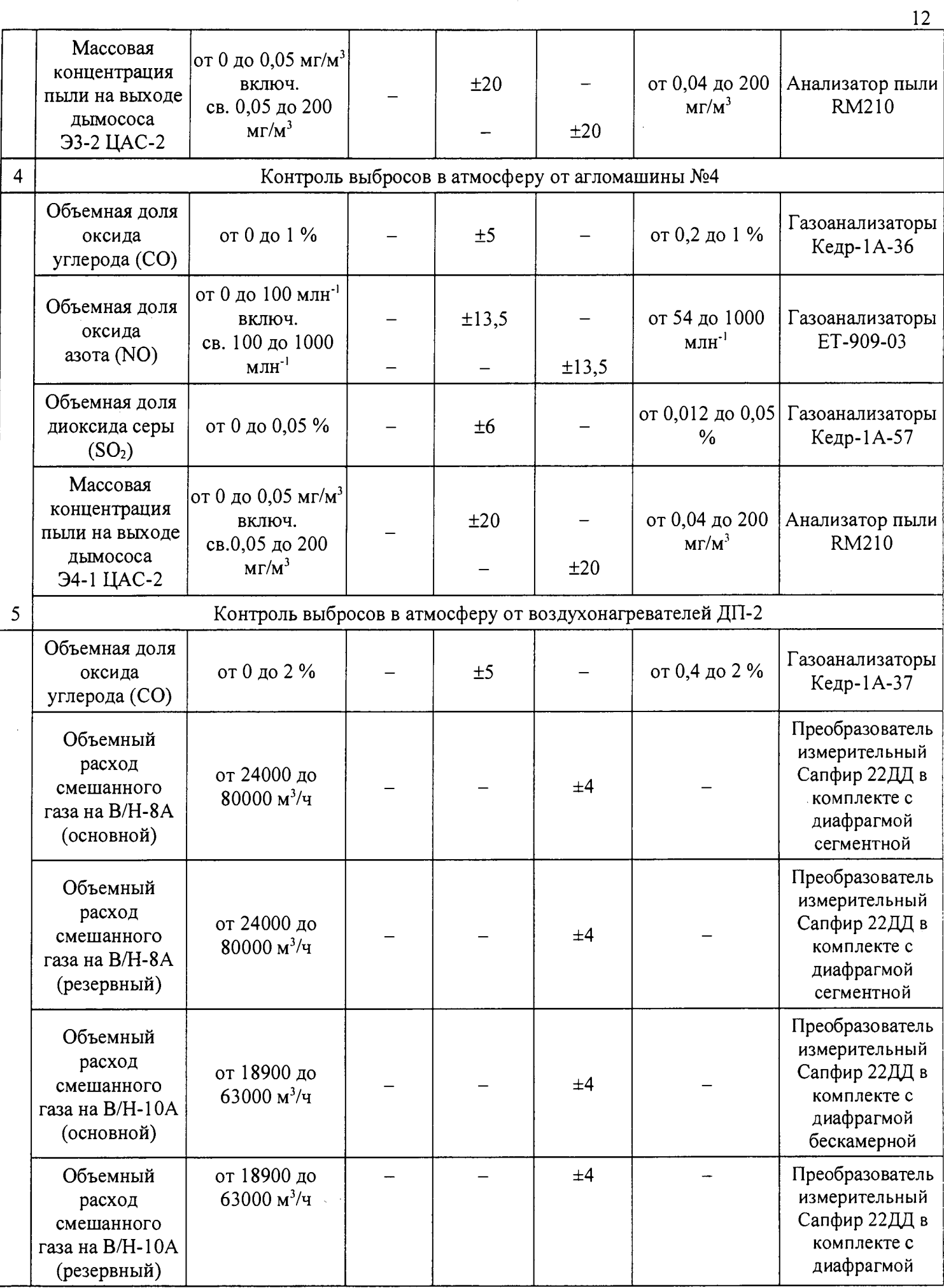

 $\ddot{\phantom{0}}$ 

 $\ddot{\phantom{0}}$ 

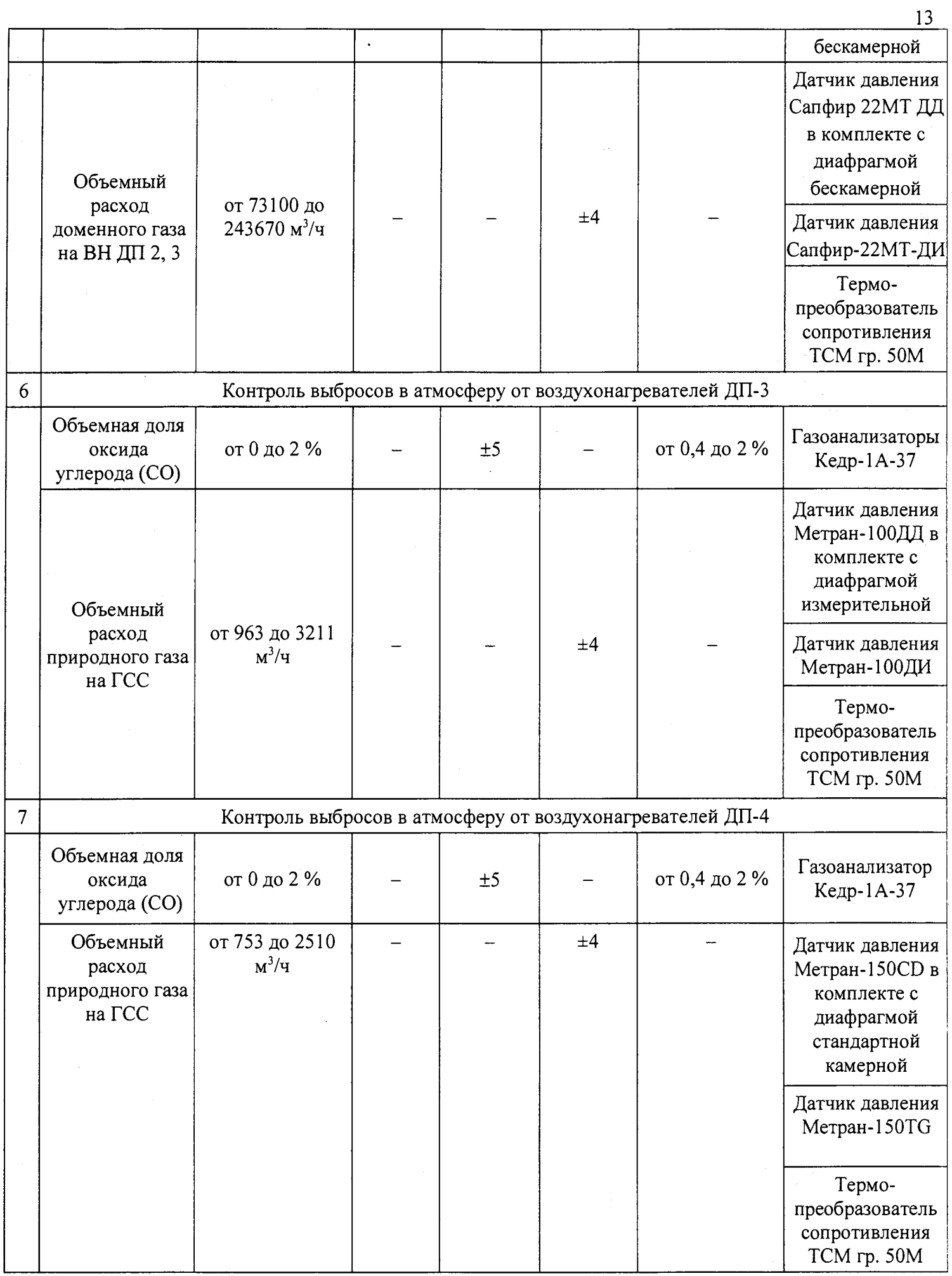

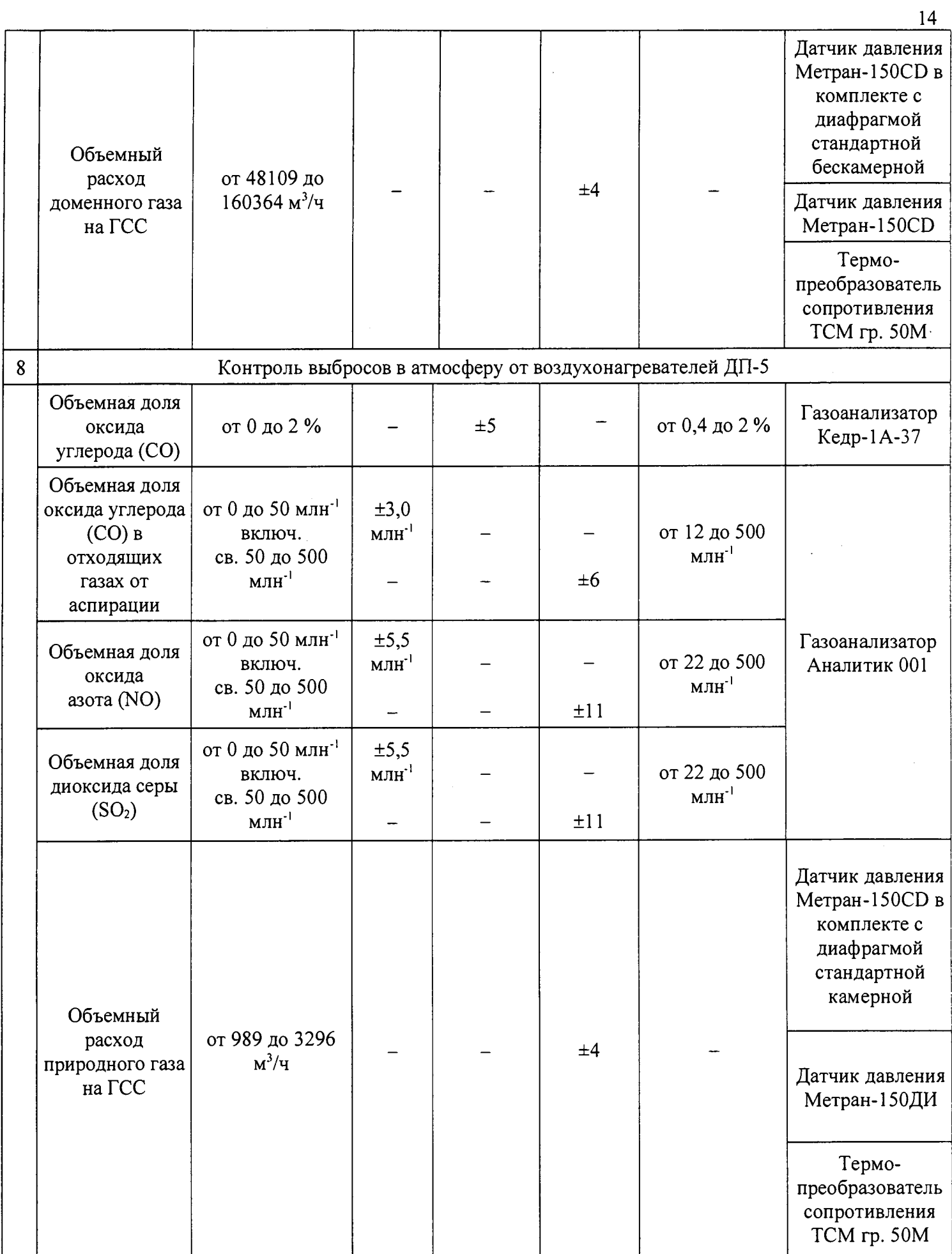

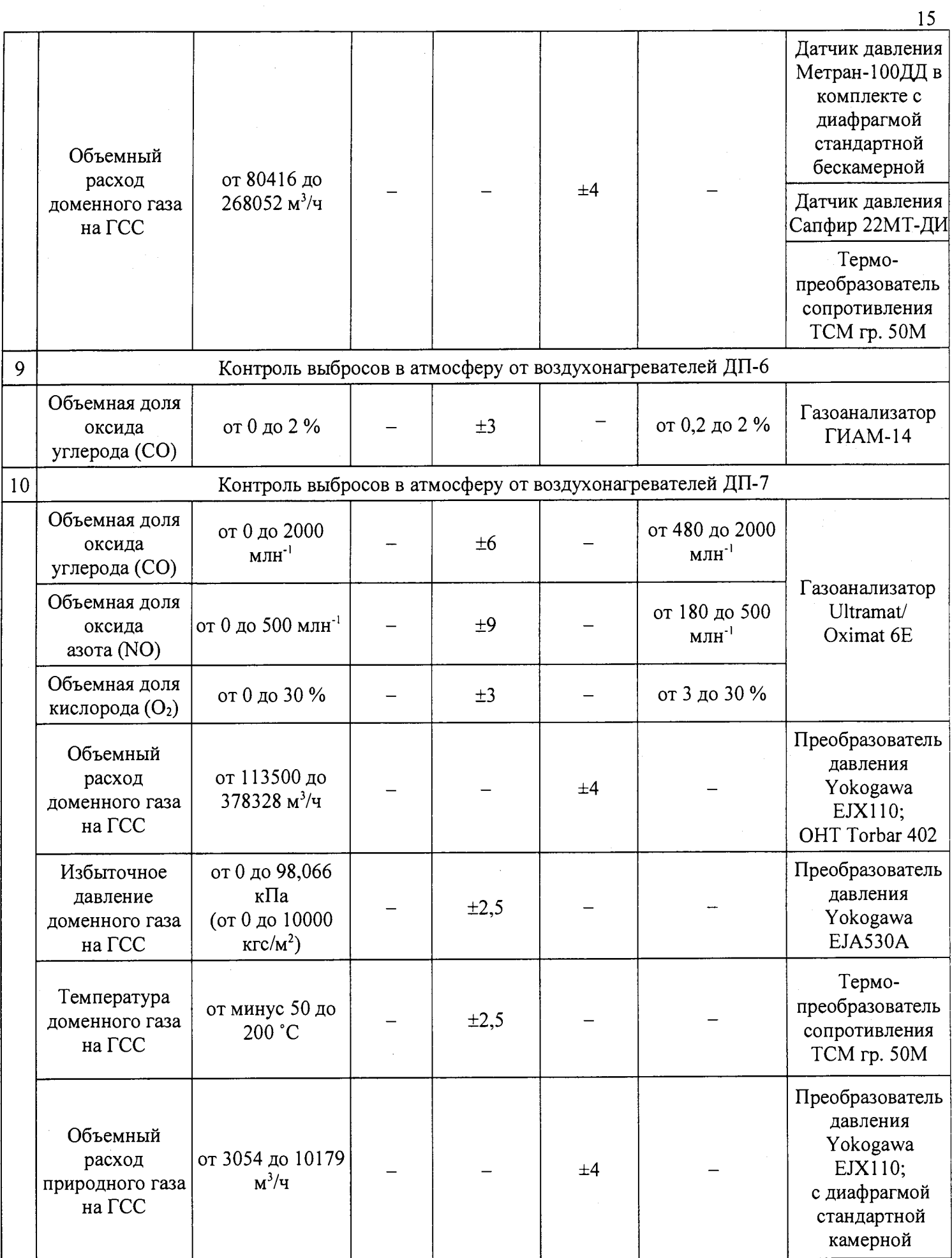

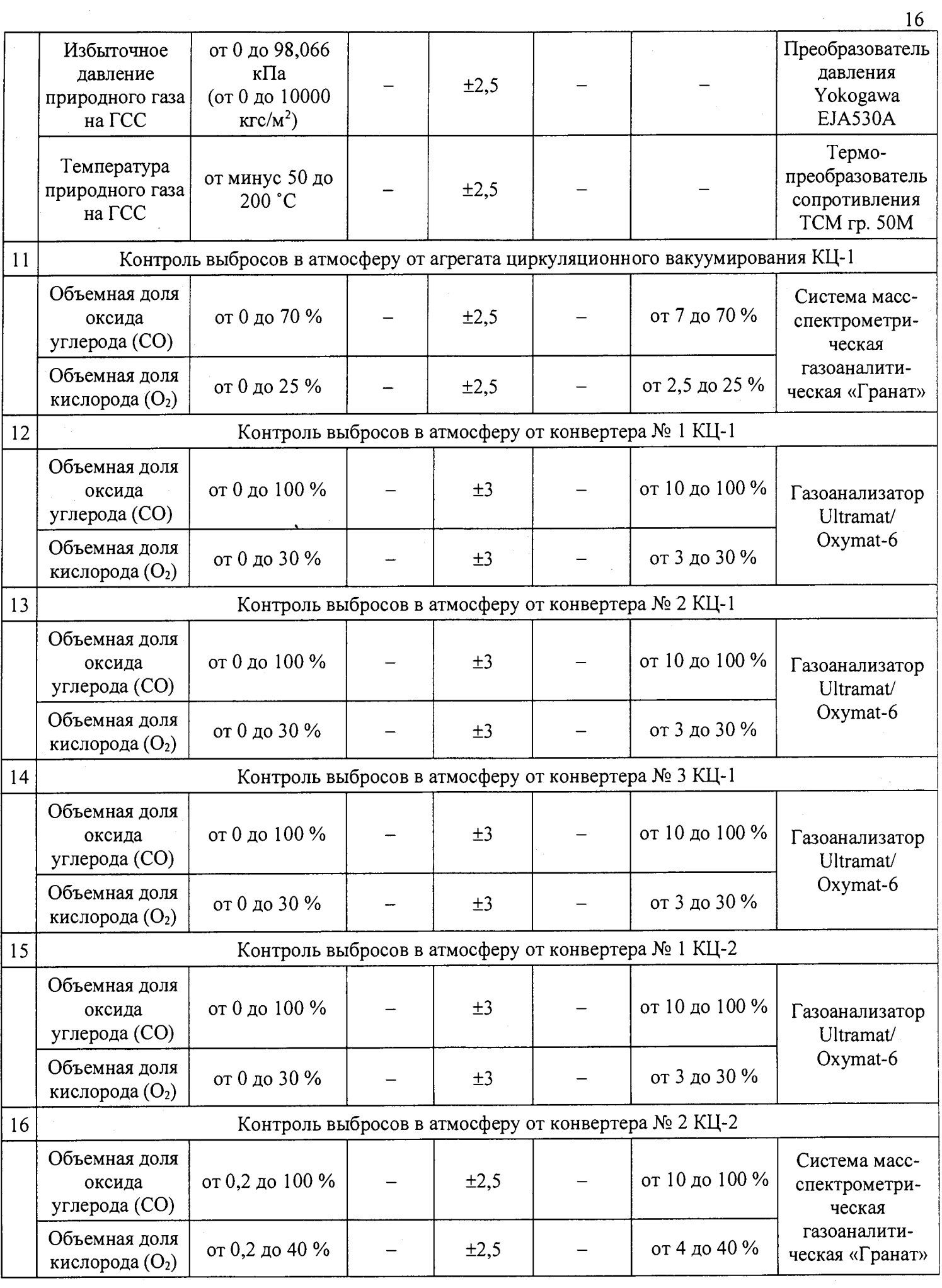

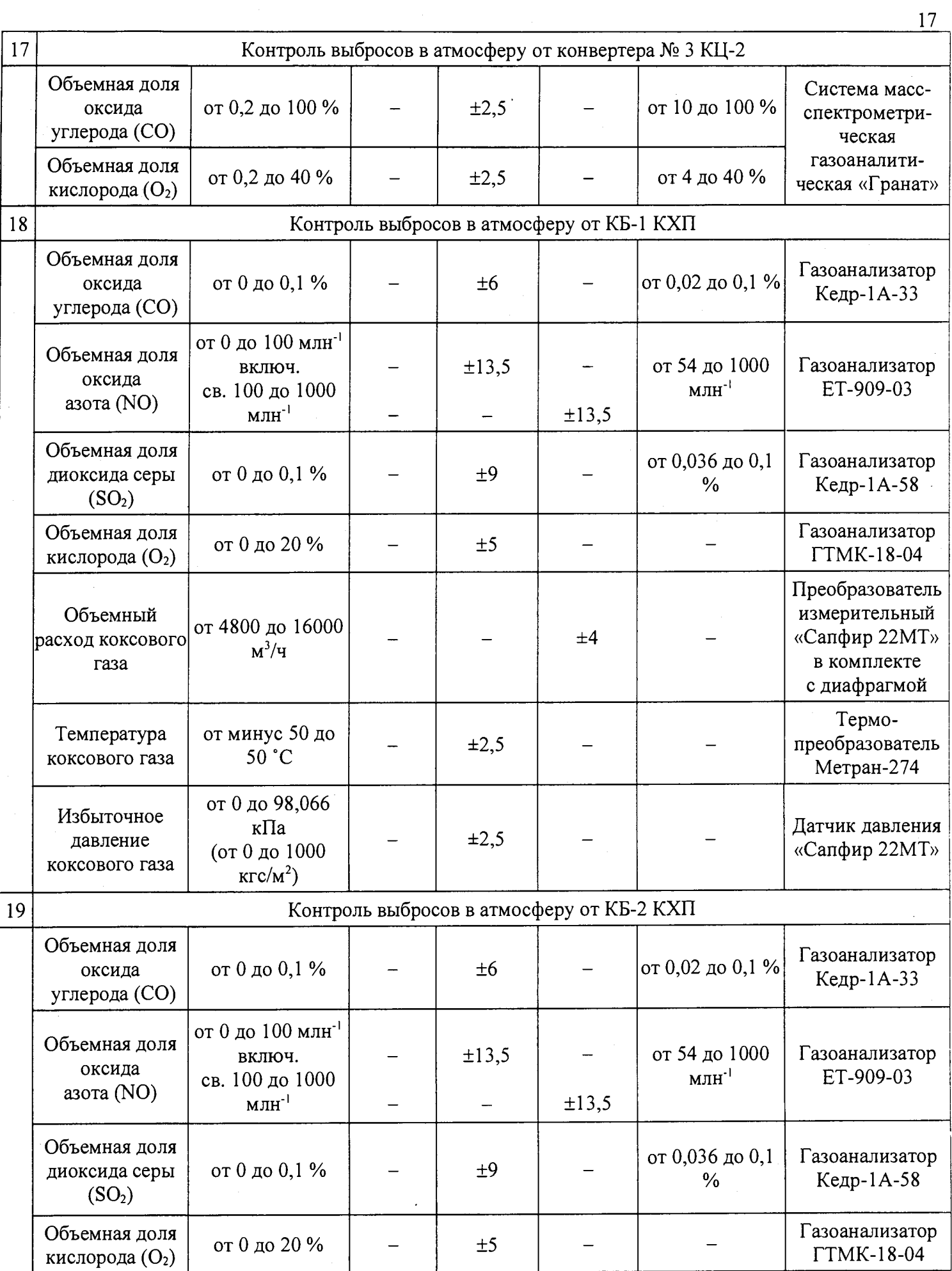

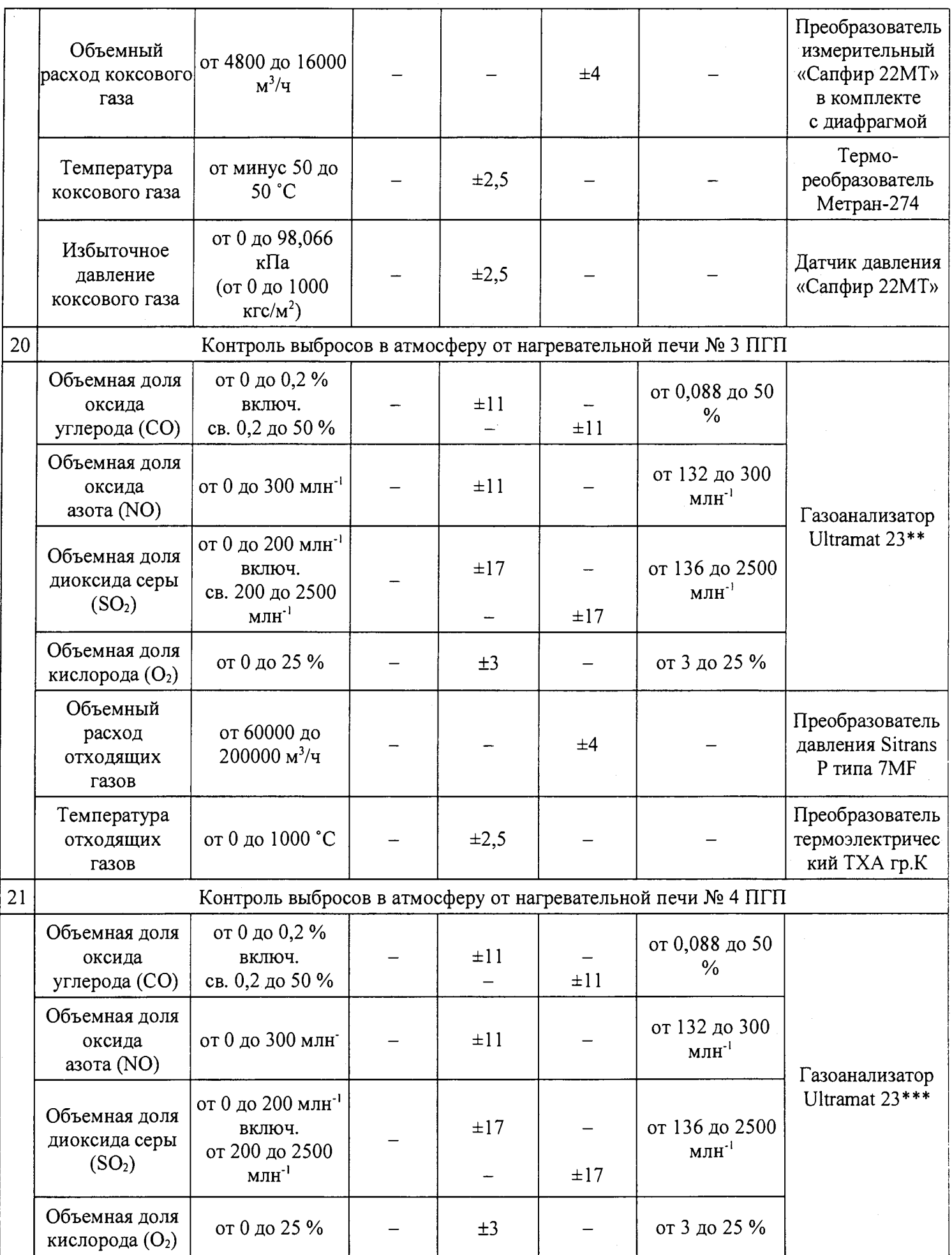

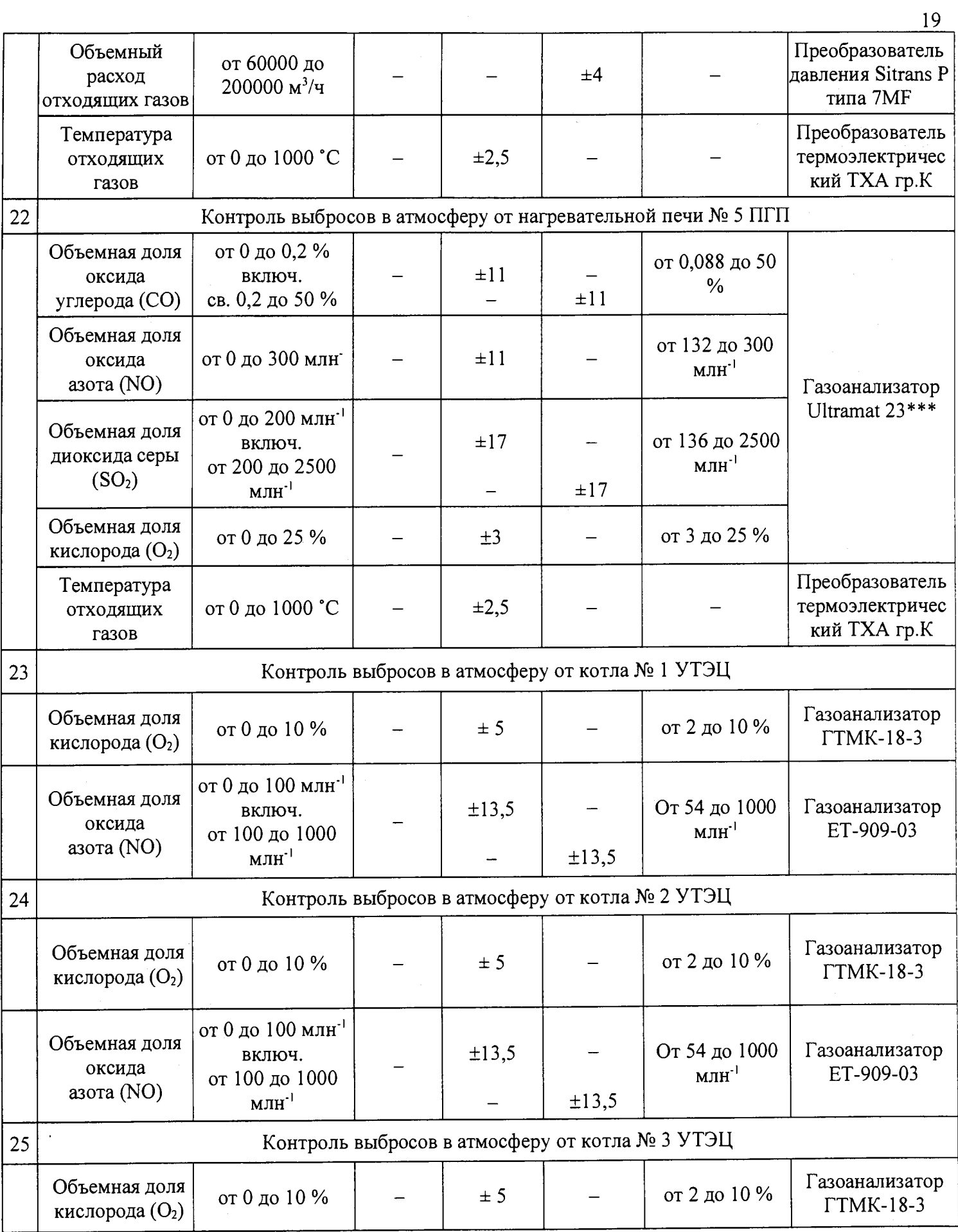

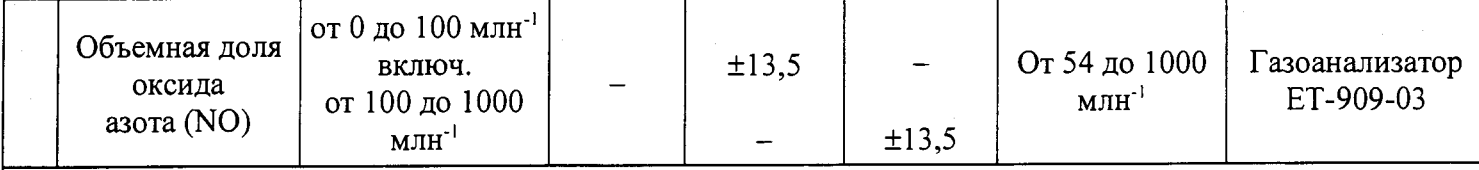

**Примечания:**

**1. \* В соответствии с РД 52.04.59-85 и Приказом Минприроды России № 425 от 07.12.2012, п.1.2, суммарная погрешность измерения концентрации загрязняющего вещества в выбросах не должна превышать ±25 % во всем диапазоне измеряемых концентраций.**

**2. \*\* Газоанализаторы Ultramat 23 применяются только при аварийных ситуациях.**

**3. Расчет объемного расхода газового потока в газоходе (при условиях 20 °С и 760 мм рт.ст.), выполняется в соответствии с документами: ГОСТ 8.596.(1 -5)-2005 «Государственная система обеспечения единства измерений. Измерение расхода и количества жидкостей и газов с помощью стандартных сужающих устройств»; МВИ объемного расхода, разработанные и аттестованные Метрологическим центром ООО «СТП», г. Казань.**

# **Приложение В** (обязательное)

# **Таблица В.1 Перечень и метрологические характеристики поверочных газовых смесей, \_\_ \_\_\_\_\_\_\_\_\_\_\_\_\_\_\_\_\_\_ используемых при испытаниях системы\_\_\_\_\_\_\_\_\_\_\_ \_\_\_\_\_\_\_\_\_\_\_**

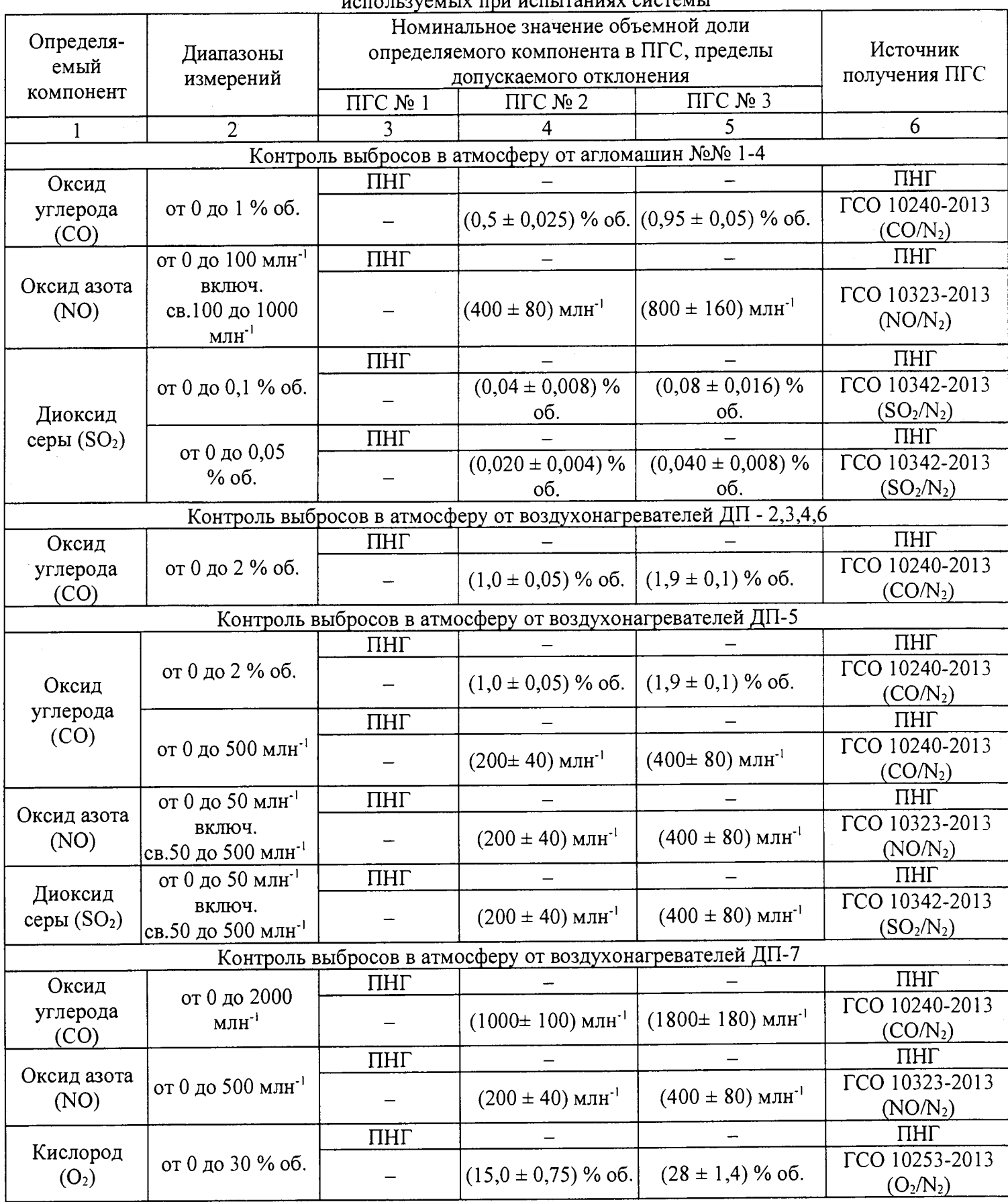

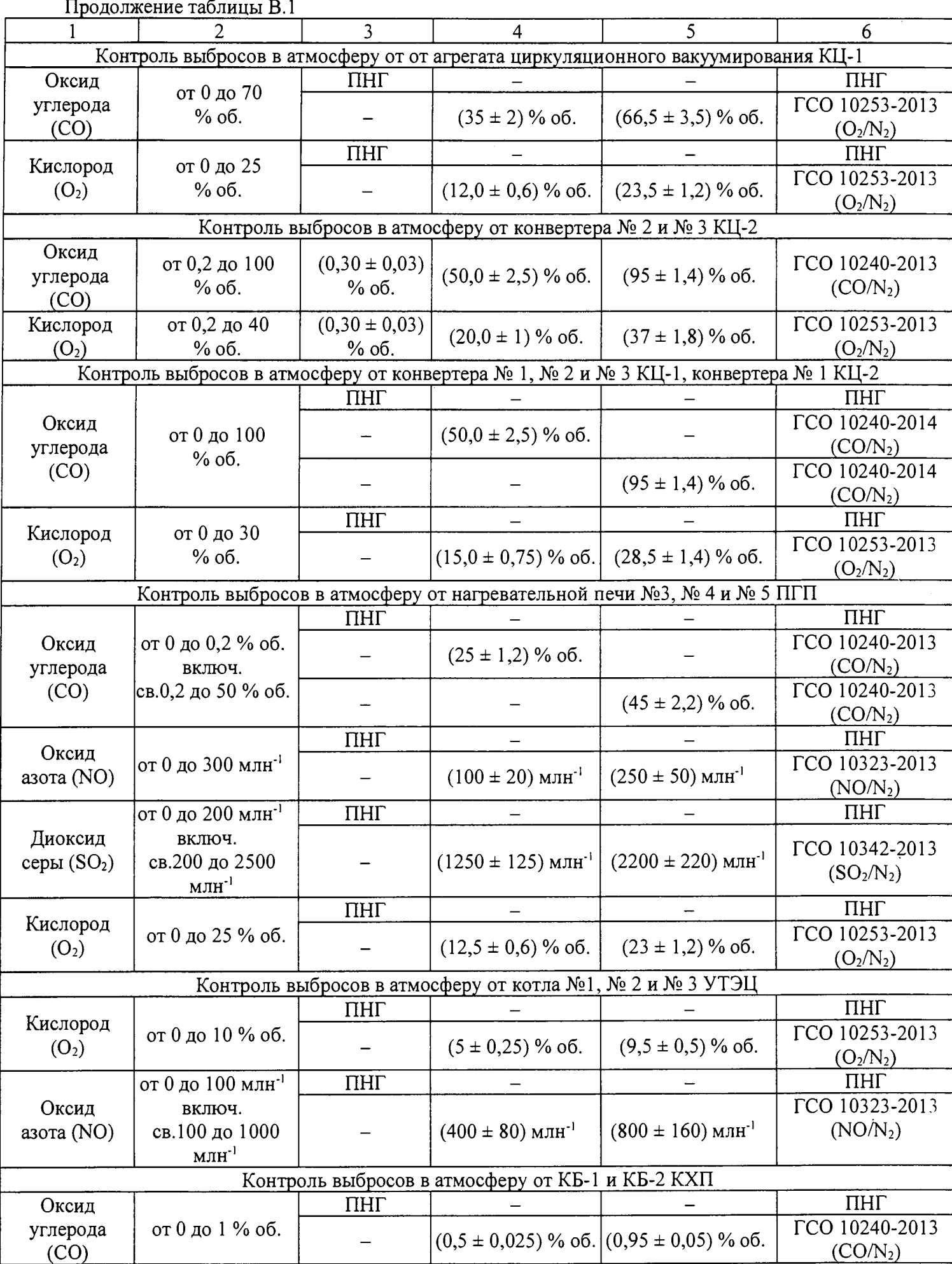

Продолжение таблицы В.1

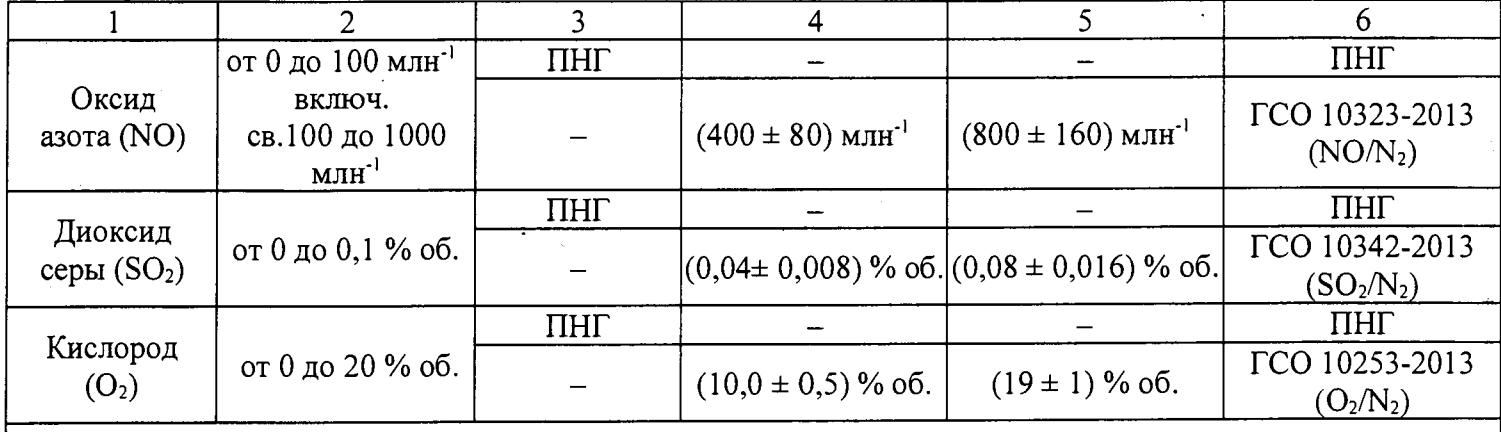

**Примечания:**

1 Пересчет объемной доли (млн<sup>.</sup>') в массовую концентрацию компонента (мг/м<sup>.</sup>') проводится с **использованием коэффициентов, равных для: СО - 1,25; H**2**S - 1,52; N0 - 1,25 (при 0 °С и 760 мм рт. ст.). 2 ПНГ - Поверочный нулевой газ -воздух по ТУ 6-21-5-82 (кроме кислорода) или азот газообразный по ГОСТ 9293-74 (для всех компонентов, в т.ч. и для кислорода).**

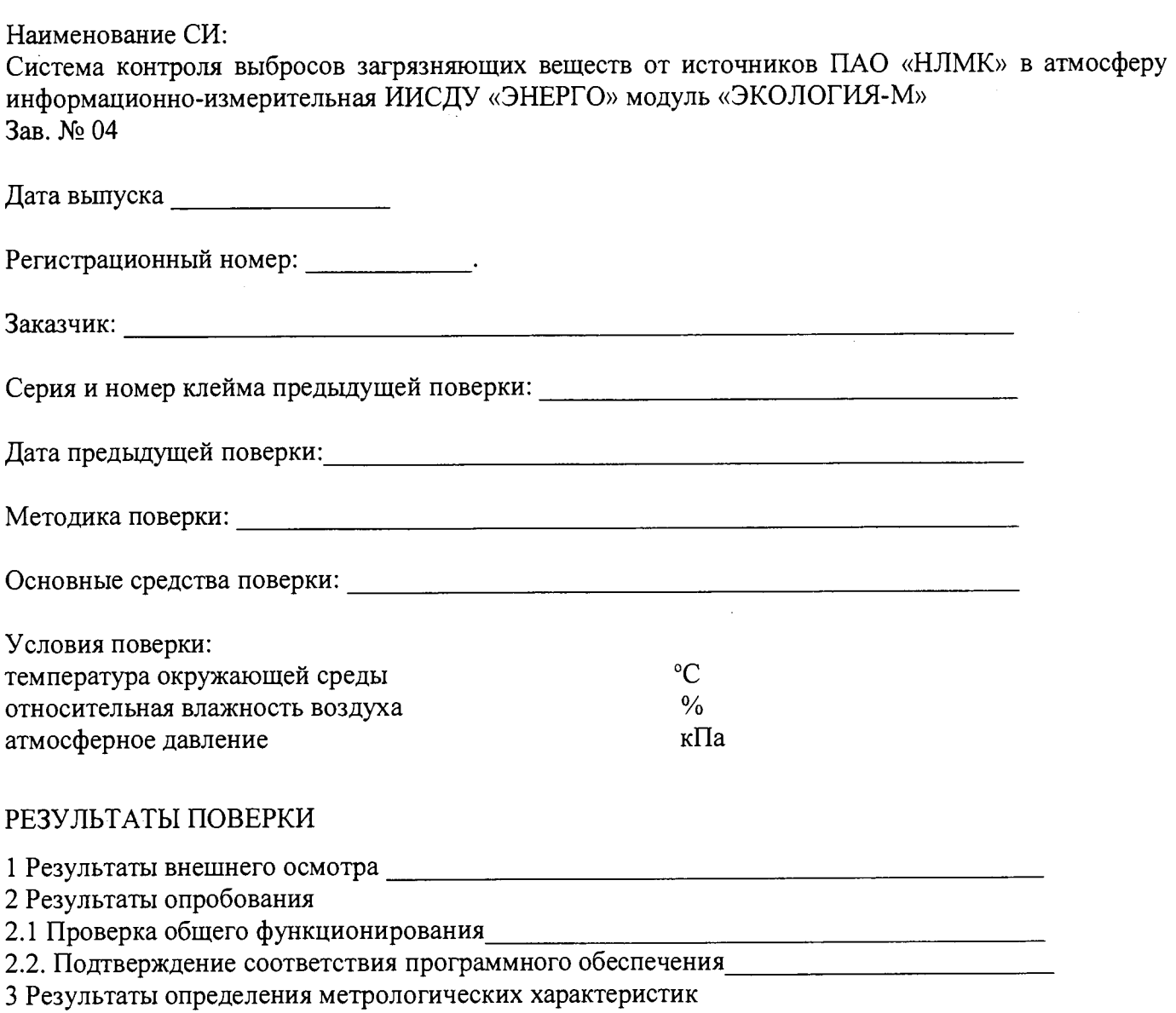

3.1 Определение основной погрешности измерительных каналов системы (при комплектной поверке) \_\_

 $\Box$ 

Заключение: на основании результатов первичной (или периодической) поверки система признана соответствующей установленным в описании типа метрологическим требованиям и пригодной к применению.

Поверку произвёл: произведиет произведиет произведиет произведиет произведиет произведиет произведиет произведи

Дата поверки: